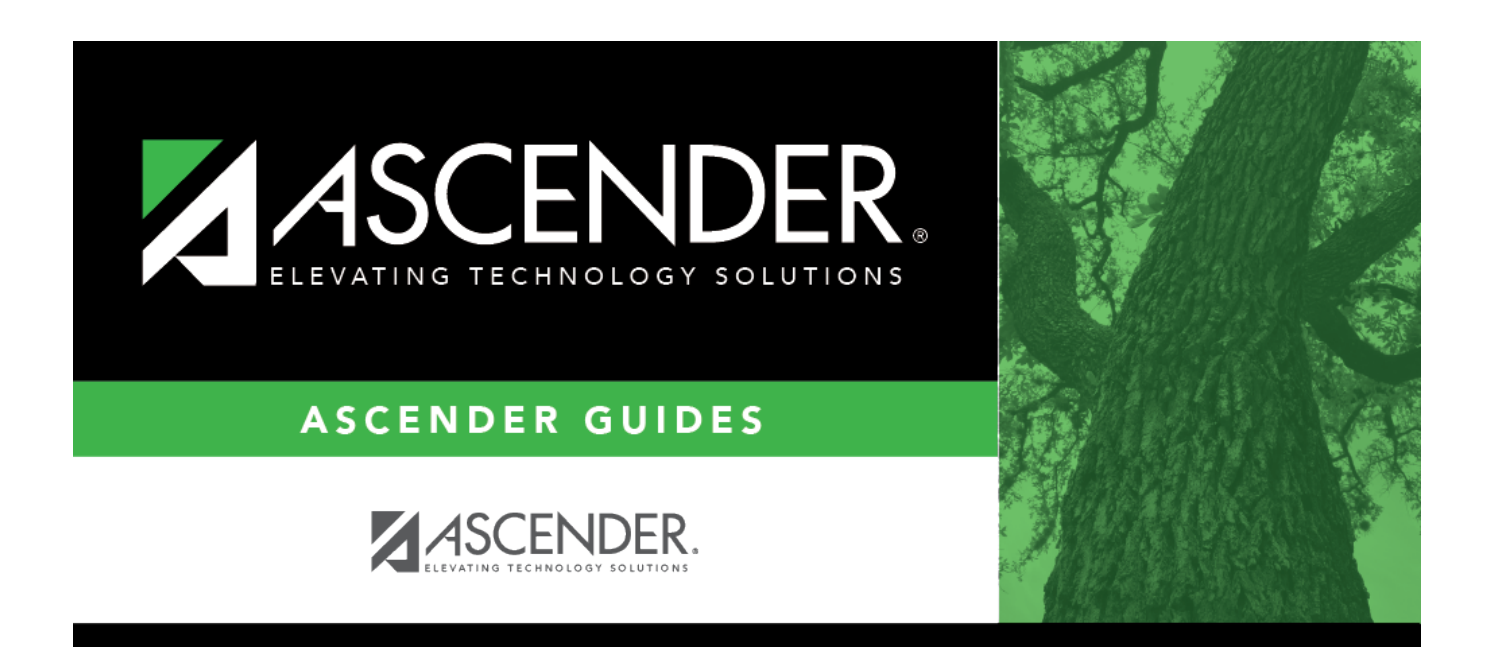

# **SCH0140 - Instructor List (Next Yr)**

## **Table of Contents**

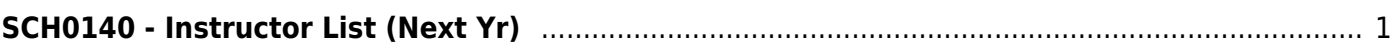

# <span id="page-4-0"></span>**SCH0140 - Instructor List (Next Yr)**

#### *Scheduling > Reports > Scheduling Reports > Pre-Load > SCH0140 - Instructor List (Next Yr)*

This report lists the grade level, section, department, and homeroom to which instructors are assigned for next year.

## **Run the report:**

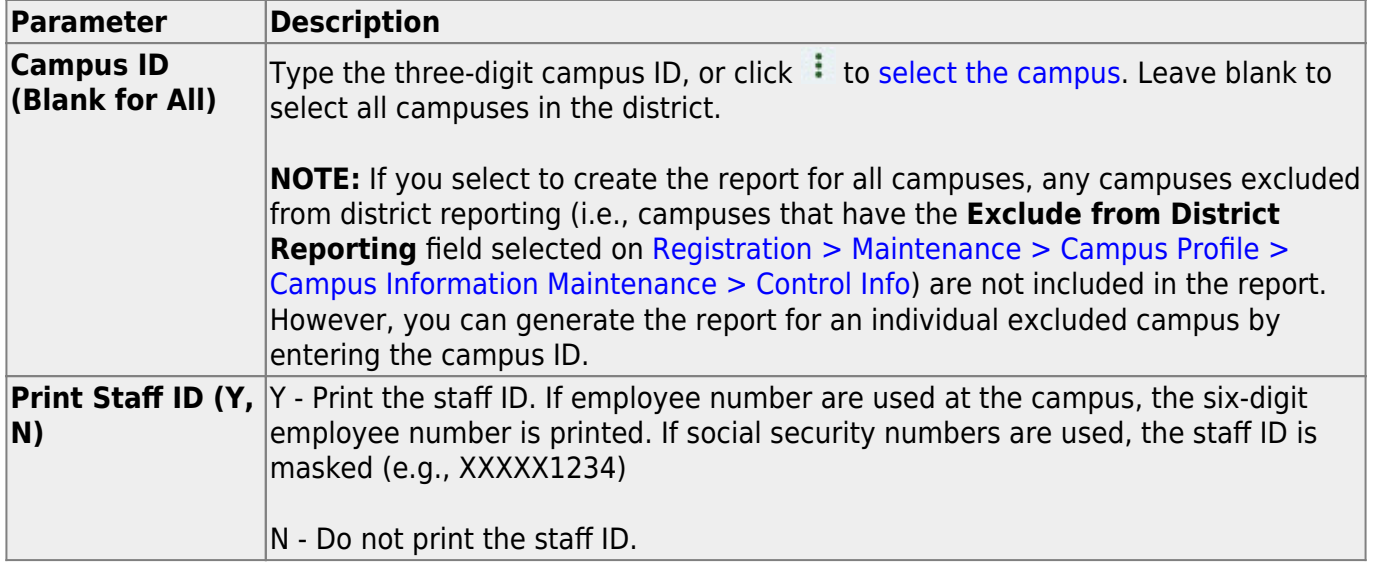

### **Other functions and features:**

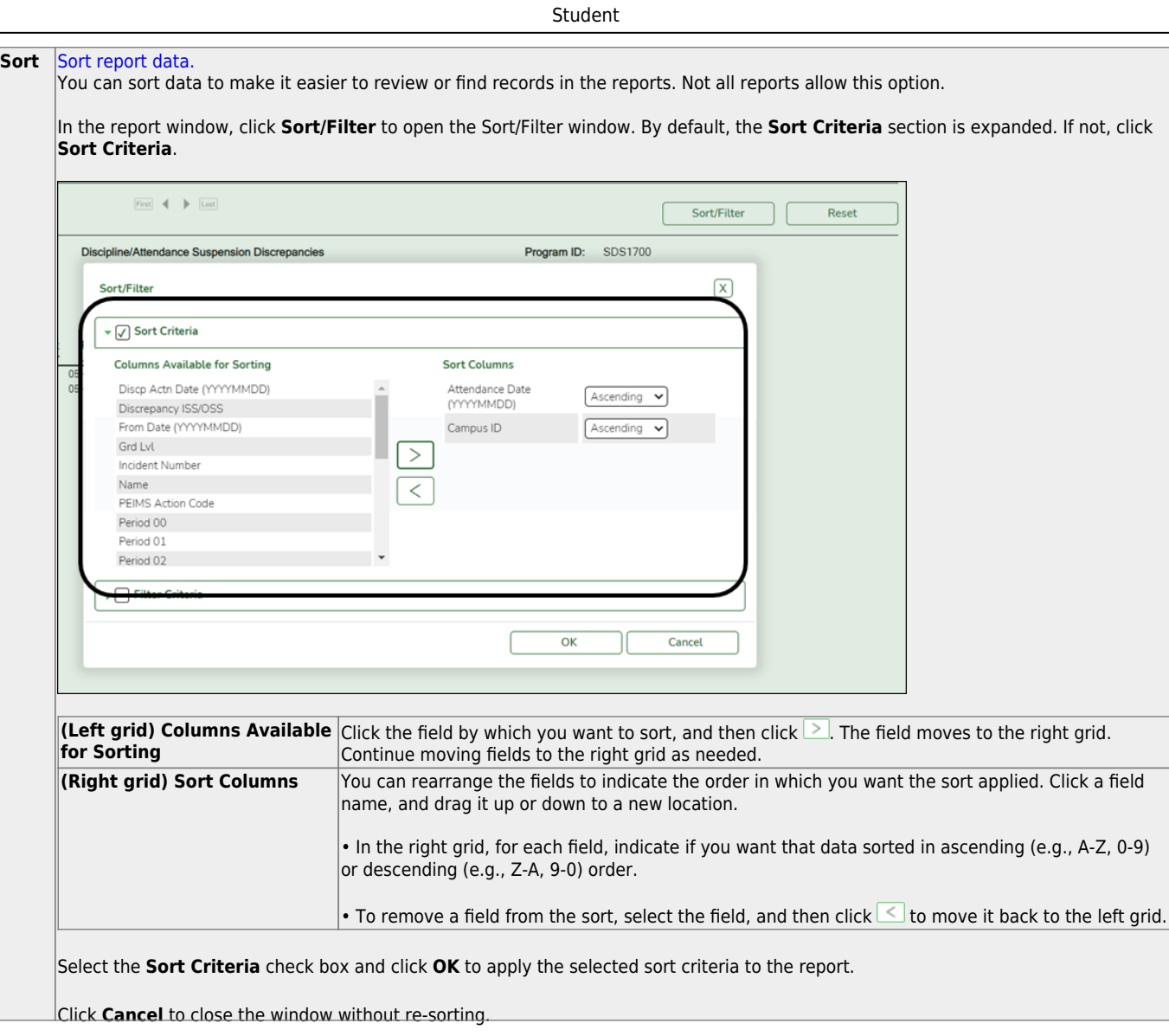

l,

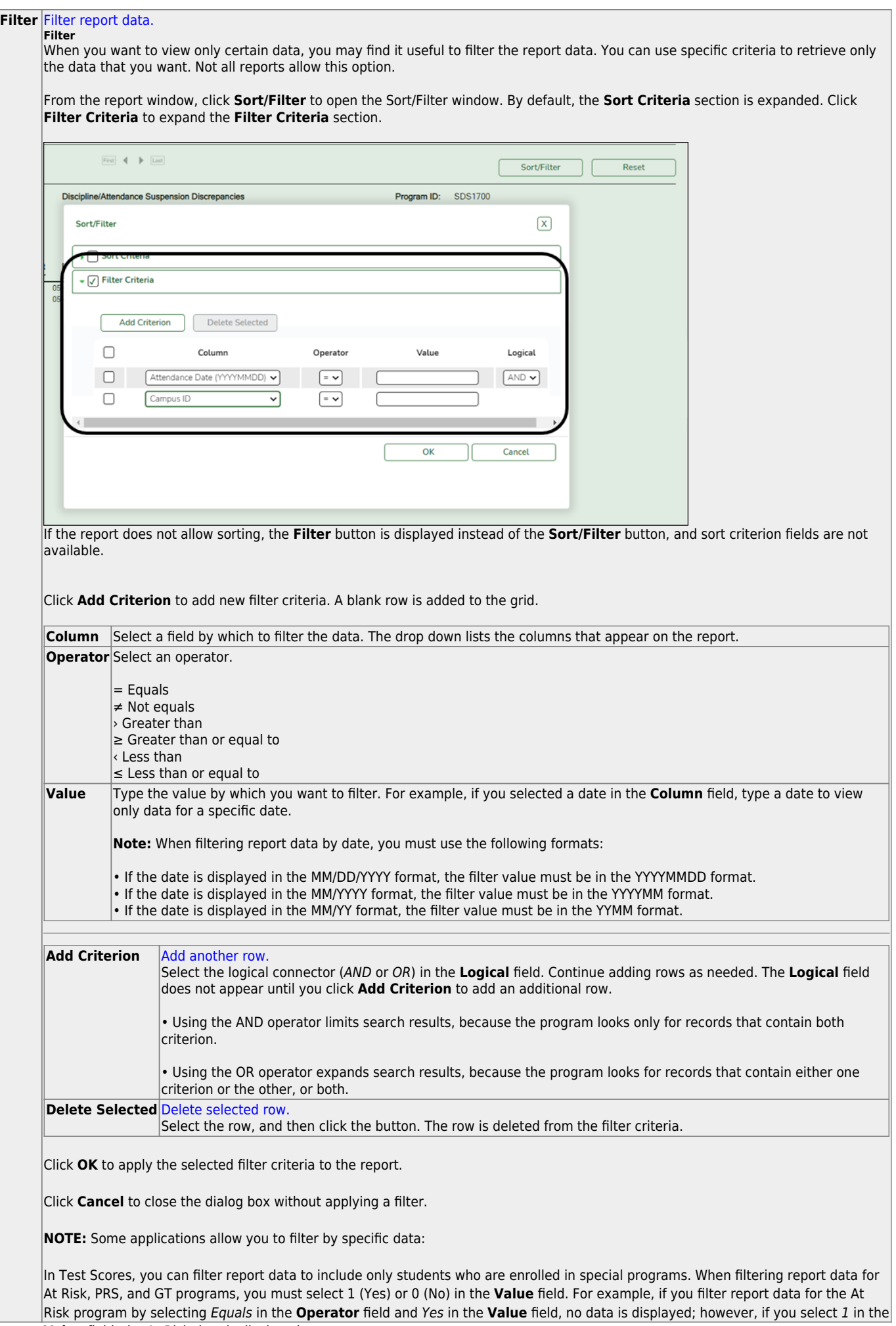

Student

#### Student

#### **Reset** [Reset report data.](#page--1-0)

Click to restore the report to the original view, removing all sorting and filtering that has been applied.

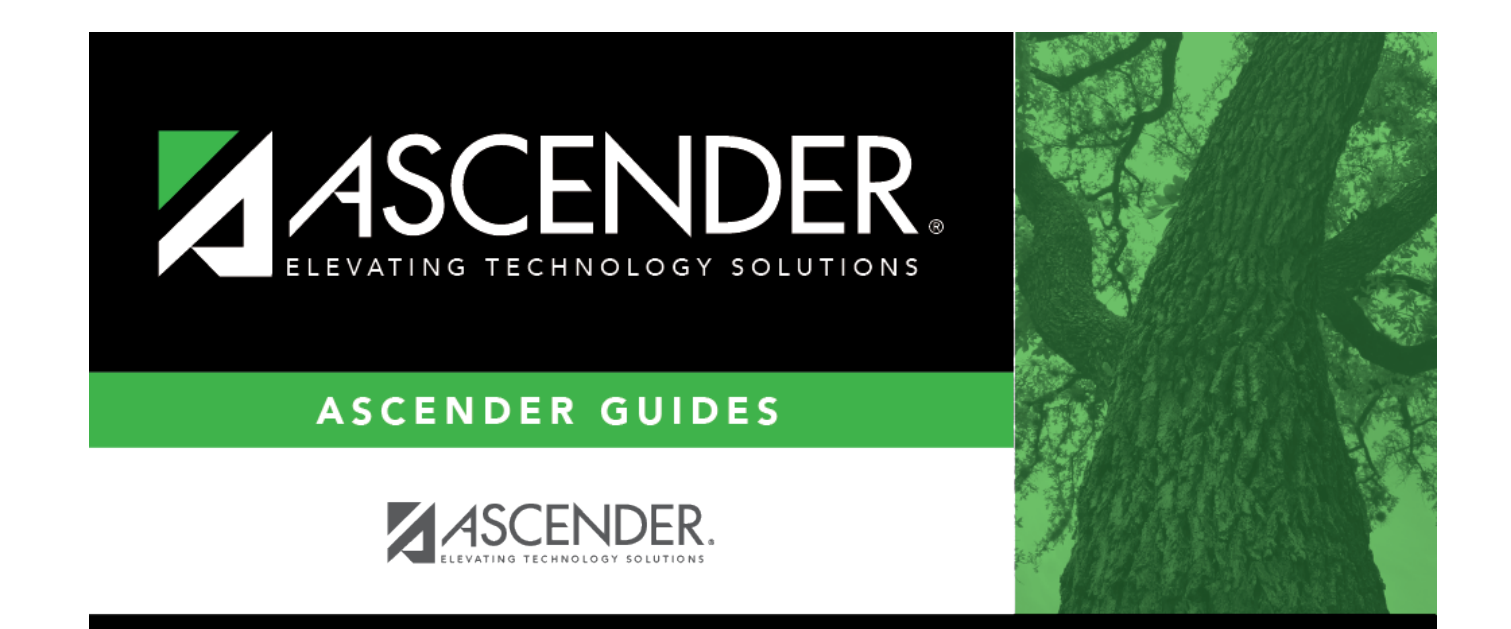

# **Back Cover**